# Modellbasierte Softwareentwicklung (MODSOFT) Part II *Domain Specific Languages*

# EMF Validation and EMF Tools (EMFT)

Prof. Joachim Fischer / Dr. Markus Scheidgen / Dipl.-Inf. Andreas Blunk

> {fischer,scheidge,blunk}@informatik.hu-berlin.de LFE Systemanalyse, III.310

# Agenda

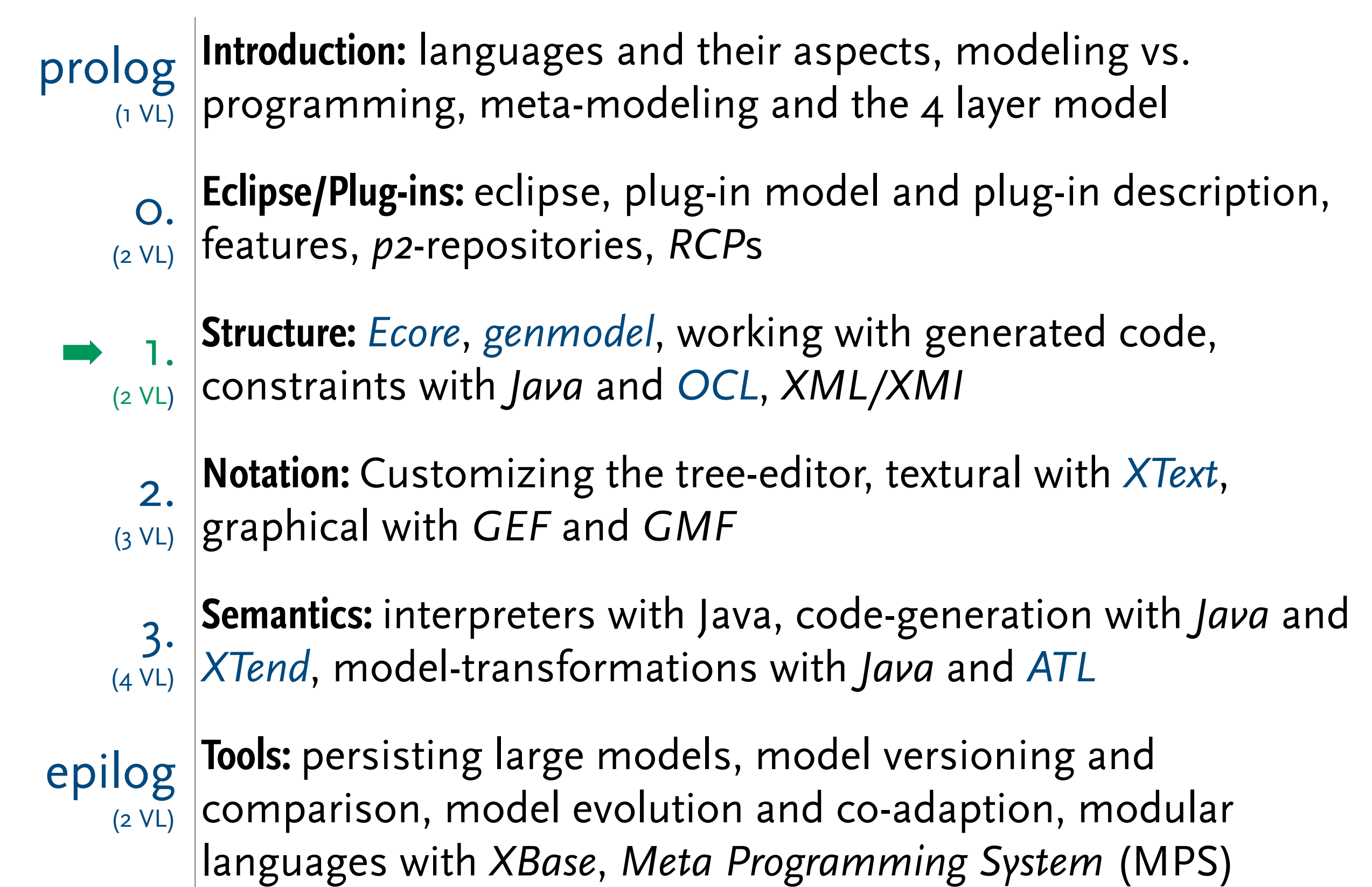

# **EMF Validation**

### Validation – Overview

- ▶ Ecore defines "how models look like", but does not define "how models do not look like" – meta-models define data, not rules, not behavior
- ▶ Not all Ecore features are covered by the Java mapping
	- e.g. multiplicity lower bounds, unique value sets, composition
	- some are caught at runtime
		- ◆ e.g. composition
	- others are not caught at all
		- ◆ e.g. lower bounds
- ▶ Not all *constraints* can be covered with Ecore
	- $\blacksquare$  e.g. all elements in a container must have unique names
	- e.g. password must contain special character

## Validation – Overview

#### ▶ Types of constraints

- check Ecore inherit constraints that are not covered by EMF Java mapping or runtime
	- ◆ already defined as part of the meta-model
- named constraints
	- ◆ declared outside the meta-model
- invariants
	- ◆ declared as part of the meta-model

## Invariants in Ecore

- ▶ Declare via Annotation
	- source[=http://www.eclipse.org/emf/2002/Ecore](http://www.eclipse.org/emf/2002/Ecore)
		- ◆ key=constraints
		- ◆ value=ContraintNameA ConstraintNameB ...
- ▶ EMF generates a validator class
	- fido.util.FidoValidator
	- one method body for each constraint
		- ◆ fido.util.FidoValidator#validateOwner\_ConstraintNameA

### Invariants in Ecore

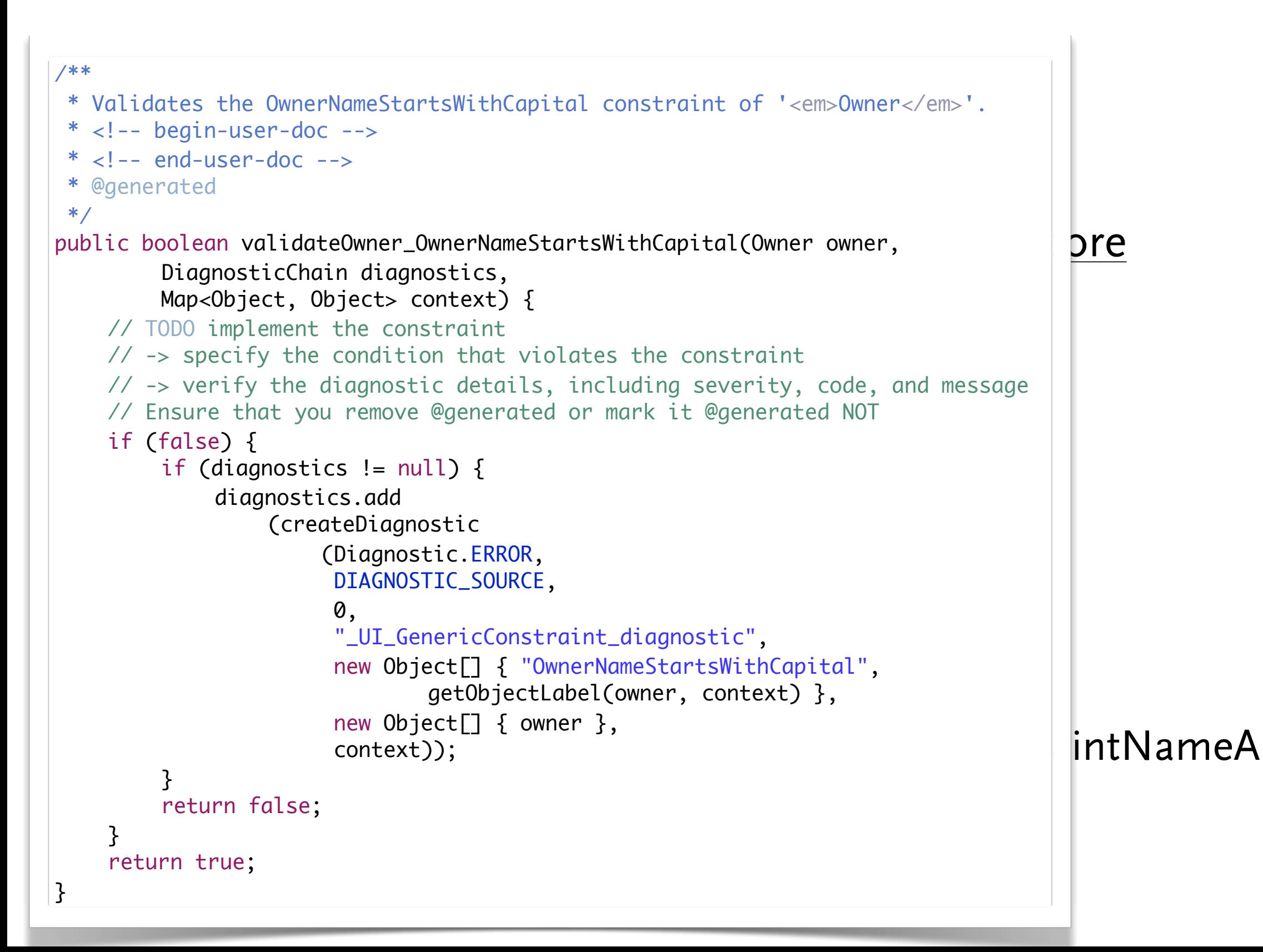

```
In a * Validates the OwnerNameStartsWithCapital constraint of '<em>Owner</em>'.<br>
In * <!-- begin-user-doc --><br>
* <!-- end-user-doc -->
* <!-- begin-user-doc --><br>* <!-- end-user-doc --><br>\begin{array}{c} \n\text{ }^{*} \times \text{ }^{*} \text{ }^{*} \text{ }^{*} \text{ }^{*} \text{ }^{*} \text{ }^{*} \text{ }^{*} \text{ }^{*} \text{ }^{*} \text{ }^{*} \text{ }^{*} \text{ }^{*} \text{ }^{*} \text{ }^{*} \text{ }^{*} \text{ }^{*} \text{ }^{*} \text{ }^{*} \text{ }^{*} \text{ }^{*} \text{ }^{*} \text{ }^{\texttt{F} = \texttt{F} = \texttt// TODO implement the constraint
       // -> verity the diagnostic detail<br>// Ensure that you remove @generated or mark in the constraint of the Microsoftic SRROR
if (diagnostics != null) {<br>diagnostics.add<br>
          DIAGNOSTIC_SOURC
a construction of the constraints of the constraints of the constraints of the constraints of the constraints o<br>
\begin{bmatrix} 0 & 0 & 0 \\ 0 & 0 & 0 \\ 0 & 0 & 0 \end{bmatrix} ( \begin{bmatrix} 0 & 0 & 0 \\ 0 & 0 & 0 \\ 0 & 0 & 0 \end{bmatrix} ( \begin{bmatrix} 0 & 0 & 0 \\ 0 & 0 & \text{context}); \begin{array}{c} \text{return true;} \\ \text{1} \end{array}/**
 * Validates the OwnerNameStartsWithCaphie
  * <!-- begin-user-doc -->
   * @generated
   */
public boolean validateOwner_OwnerName \frac{1}{2}	 	 DiagnosticChain diagnostics, 
              	 	 Map<Object, Object> context) {
       \frac{1}{2} -> specify the condition that \nu\frac{1}{10} -> verify the diagnostic detail
       if (false) {
                     			 diagnostics.add
                            				 (createDiagnostic
                                   					 (Diagnostic.ERROR,
\blacksquareDIAGNOSTIC_SOURC\blacksquare\overline{\mathbf{0}},
                                     " UI GenericCons
                                                 getObject
                                     new Object\lceil \cdot \rceil { c
                                     					 context));
	 	 }
              	 	 return false;
       }
       return true;
}
                                                                   /**
                                                                      * <!-- begin-user-doc -->
                                                                    * <!--</math> end-user-doc <math>--></math> * @generated NOT
                                                                      */
                                                                  public boolean validateOwner_OwnerNameStartsWithCapital(Owner owner, 
                                                                                	 	 DiagnosticChain diagnostics, 
                                                                                 	 	 Map<Object, Object> context) {
                                                                          boolean success = true;
                                                                          String name = owner.getName();
                                                                          if (name != null) {
                                                                                 String first = name.substring(0,1);
                                                                                 	 	 success = first.toUpperCase().equals(first);
                                                                          }
                                                                         if (!success) {
                                                                                 	 	 if (diagnostics != null) {
                                                                                        			 diagnostics.add
                                                                                               				 (createDiagnostic
                                                                                                      					 (Diagnostic.ERROR,
                                                                                                        					 DIAGNOSTIC_SOURCE,
                                                                   \overline{\mathbf{0}},
                                                                                                        					 "_UI_GenericConstraint_diagnostic",
                                                                                                        					 new Object[] { "OwnerNameStartsWithCapital", 
                                                                                                                    							 getObjectLabel(owner, context) },
                                                                                                        					 new Object[] { owner },
                                                                                                        					 context));
                                                                                 	 	 }
                                                                                 	 	 return false;
                                                                          }
                                                                          return true;
                                                                  }
```

```
fido.setWeight(20);<br>http://www.comatically.com
■ fully validating models after each change is too expensive
Diagnostic diagnostic = Diagnostician.INSTANCE.validate(markus);
    ■ incremental validation is subject to current research efforts
System.out.println("ERROR in: " + diagnostic.getMessage());
System.out.println(" " + child.getMessage());<br>
a system.out.println(" " + child.getMessage());
   generated tree editor)
Owner markus = FidoFactory.eINSTANCE.createOwner();
//markus.setName("markus");
Dog fido = FidoFactory.eINSTANCE.createDog();
fido.setName("Fido");
markus.getPets().add(fido);
if (diagnostic.getSeverity() != Diagnostic.OK) {
    for (Diagnostic child: diagnostic.getChildren()) {
    }
}
```
▶ Validation can be triggered programatically

```
fido.setWeight(20);<br>http://www.comatically.com
■ fully validating models after each change is too expensive
Diagnostic diagnostic = Diagnostician.INSTANCE.validate(markus);
    ■ incremental validation is subject to current research efforts
System.out.println("ERROR in: " + diagnostic.getMessage());
System.out.println(" " + child.getMessage());<br>
a system.out.println(" " + child.getMessage());
    generated tree editor)
Owner markus = FidoFactory.eINSTANCE.createOwner();
//markus.setName("<u>markus</u>");
Dog fido = FidoFactory.eINSTANCE.createDog();
fido.setName("Fido");
markus.getPets().add(fido);
if (diagnostic.getSeverity() != Diagnostic.OK) {
    for (Diagnostic child: diagnostic.getChildren()) {
    }
}
```
▶ Validation can be triggered programatically

```
fido.setWeight(20);<br>http://www.comatically.com
■ fully validating models after each change is too expensive
Diagnostic diagnostic = Diagnostician.INSTANCE.validate(markus);
    ■ incremental validation is subject to current research efforts
System.out.println("ERROR in: " + diagnostic.getMessage());
System.out.println(" " + child.getMessage());<br>
a system.out.println(" " + child.getMessage());
    generated tree editor)
Owner markus = FidoFactory.eINSTANCE.createOwner();
//markus.setName("<u>markus</u>");
Dog fido = FidoFactory.eINSTANCE.createDog();
fido.setName("Fido");
markus.getPets().add(fido);
if (diagnostic.getSeverity() != Diagnostic.OK) {
    for (Diagnostic child: diagnostic.getChildren()) {
    }
}
```
--<br>ERROR in: Diagnosis of fido.impl.OwnerImpl@70e08379{#//} The 'OwnerNameStartsWithCapital' constraint is violated on 'fido.impl.OwnerImpl@70e08379{#//}'

```
fido.setWeight(20);<br>http://www.comatically.com
■ fully validating models after each change is too expensive
Diagnostic diagnostic = Diagnostician.INSTANCE.validate(markus);
    ■ incremental validation is subject to current research efforts
System.out.println("ERROR in: " + diagnostic.getMessage());
System.out.println(" " + child.getMessage());<br>
a system.out.println(" " + child.getMessage());
   generated tree editor)
Owner markus = FidoFactory.eINSTANCE.createOwner();
//markus.setName("markus");
Dog fido = FidoFactory.eINSTANCE.createDog();
fido.setName("Fido");
markus.getPets().add(fido);
if (diagnostic.getSeverity() != Diagnostic.OK) {
    for (Diagnostic child: diagnostic.getChildren()) {
    }
}
```
--<br>ERROR in: Diagnosis of fido.impl.OwnerImpl@60dd8b3d{#//} The required feature 'name' of 'fido.impl.OwnerImpl@60dd8b3d{#//}' must be set

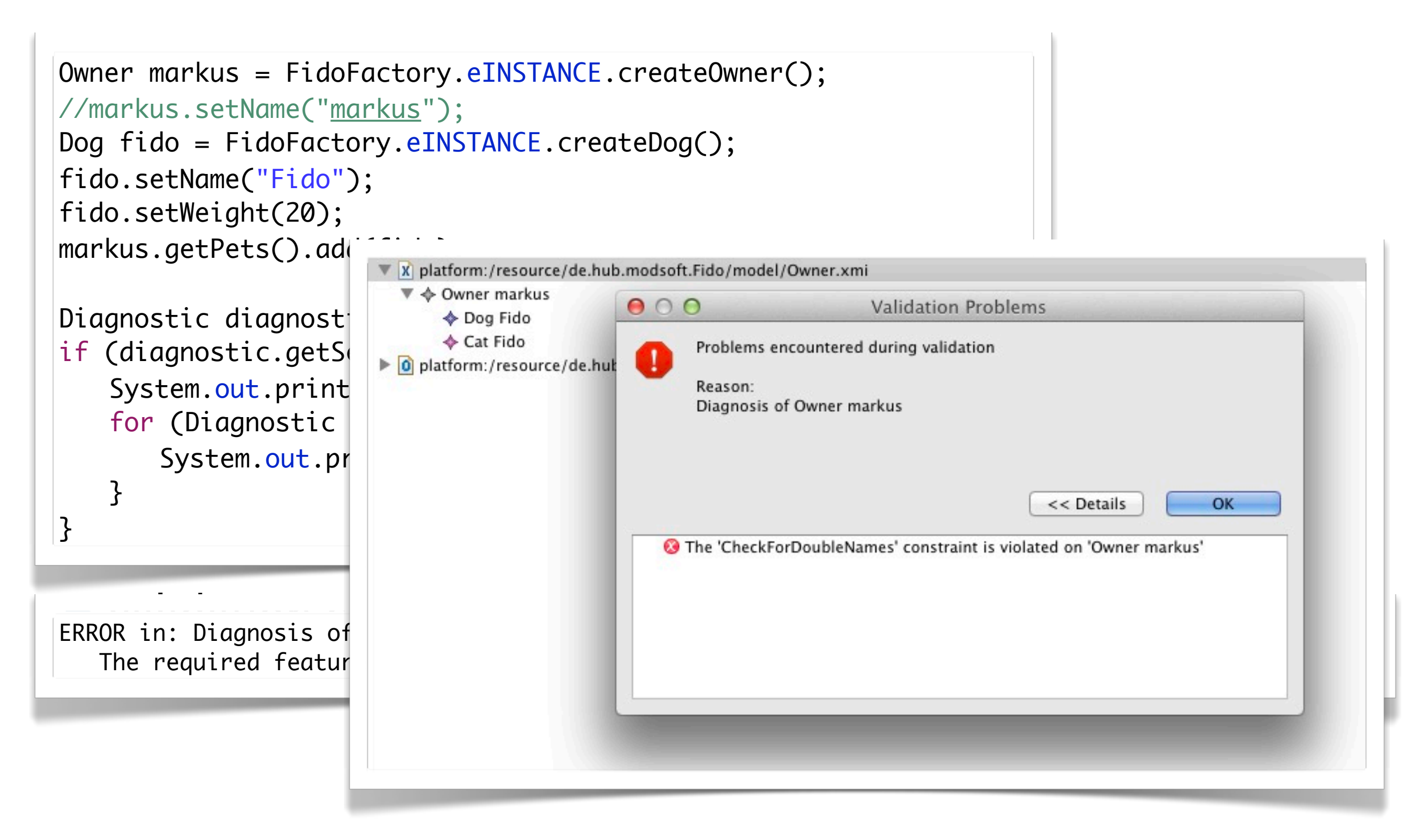

# Invariants with OCL

▶ Object Constraint Language (OCL)

- OMG standard
- rationale: predicate logic in not mathematical more engineering like notation
- allows object navigation via structural features
- expressions over value sets via higher order functions
- local and arithmetical expressions
- fully functional and stateless

self.pets->forAll( $a : Pet, b : Pet | a.name = b.name implies  $a = b$ );$ 

# Invariants with OCL

▶ Object Constraint Language (OCL)

#### ■ OMG standard

```
rationale: predicate logic in not mathematical more engineering
   like \begin{bmatrix} 1 & 1 & 1 \\ 1 & 1 & 1 \\ 1 & 1 & 1 \end{bmatrix}■ allows of tor(Pet a: owner.getPets()) {<br>http://www.getPets()) {
\blacksquare expressively \blacksquare success = a.equals(b);
\blacksquare■ functional and success;<br>■ functional and success;
     boolean success = true;
    for(Pet a: owner.getPets()) {
     	 	 if (a.getName() != null && b.getName() != null && a.equals(b)) {
               success = a.equals(b);}
        }
    }
```
self.pets->forAll( $a : Pet, b : Pet | a.name = b.name implies  $a = b$ );$ 

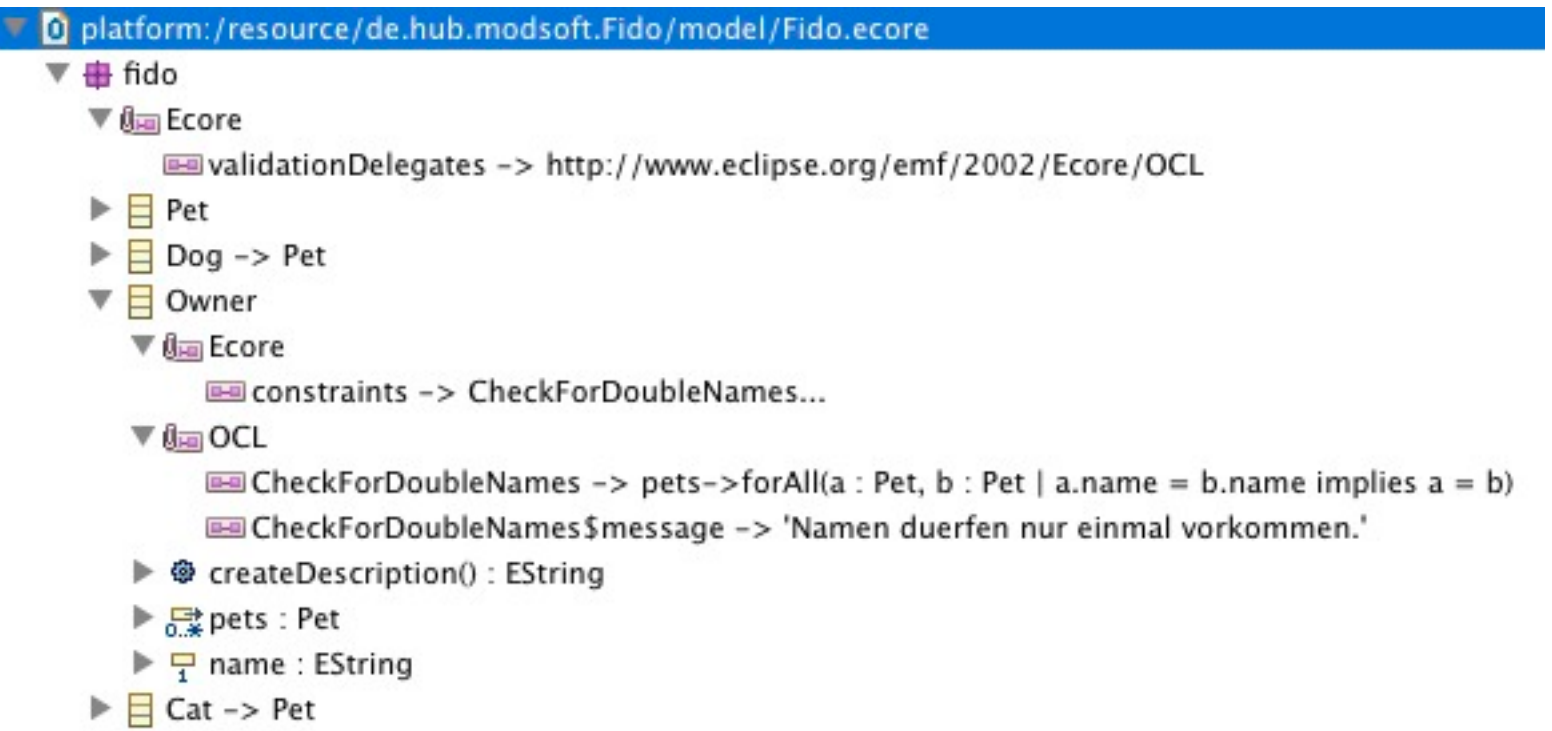

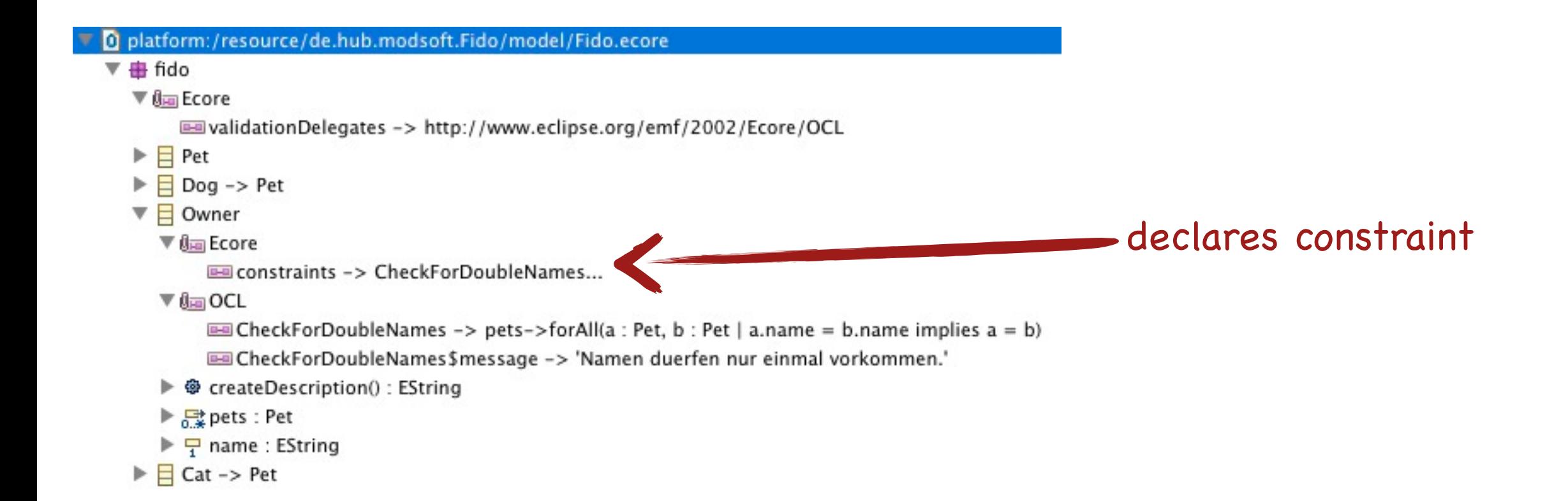

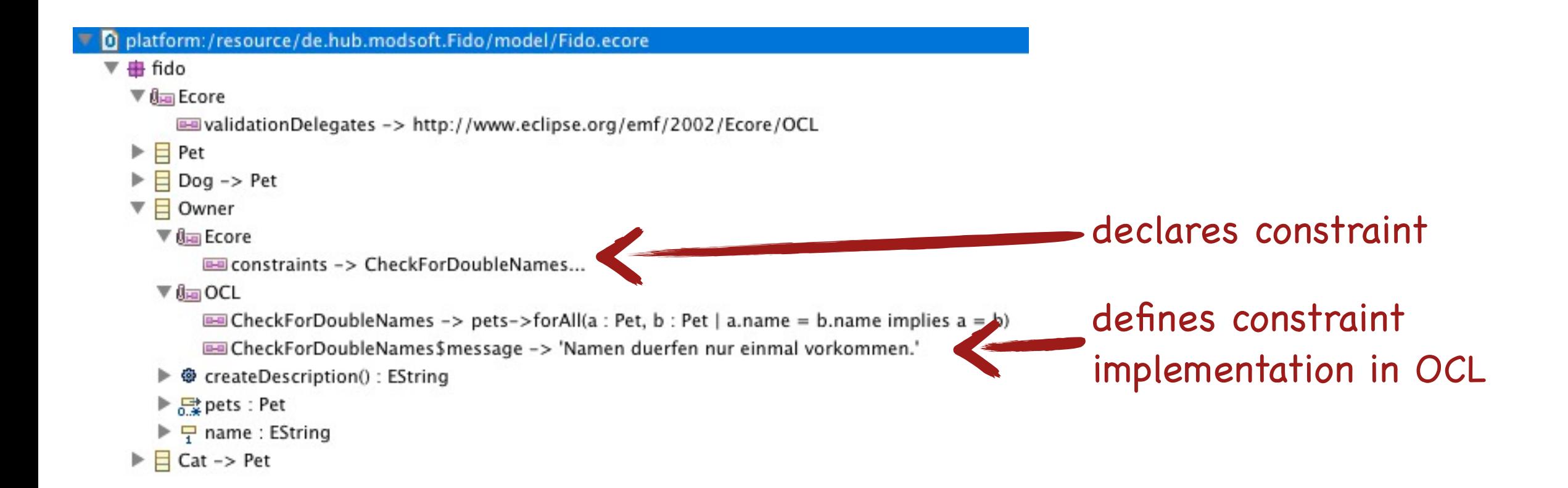

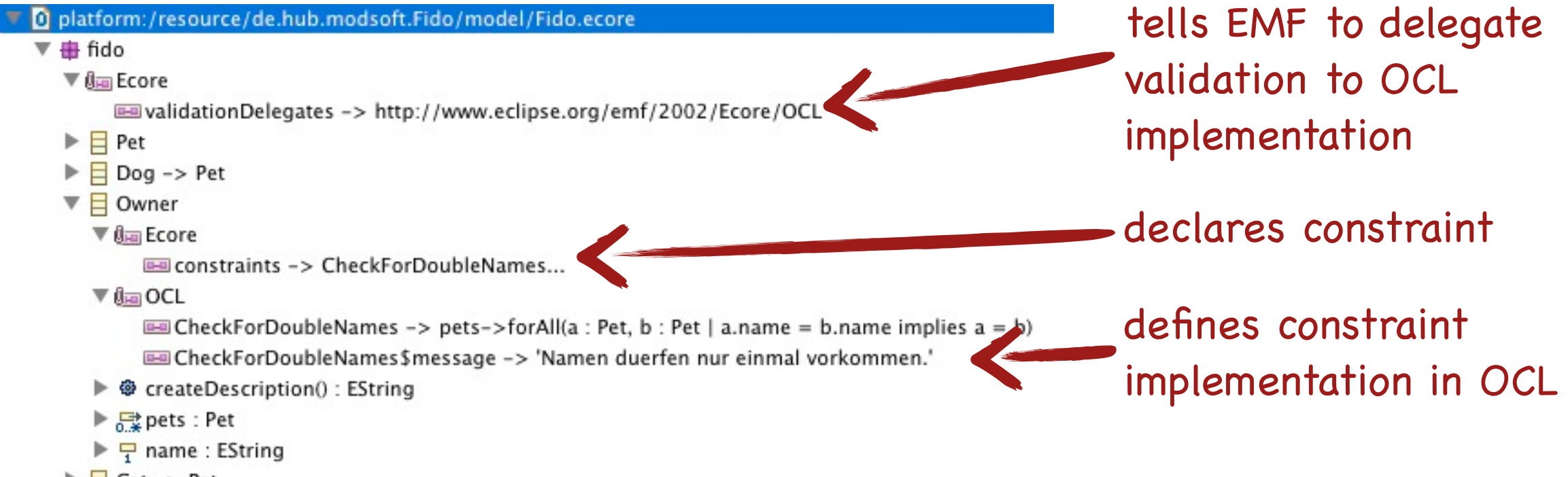

 $\blacktriangleright$   $\blacksquare$  Cat -> Pet

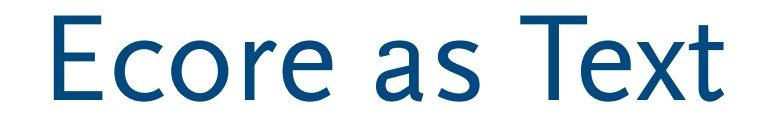

- CclInEcore Editor
- EMFatic
- EMFText

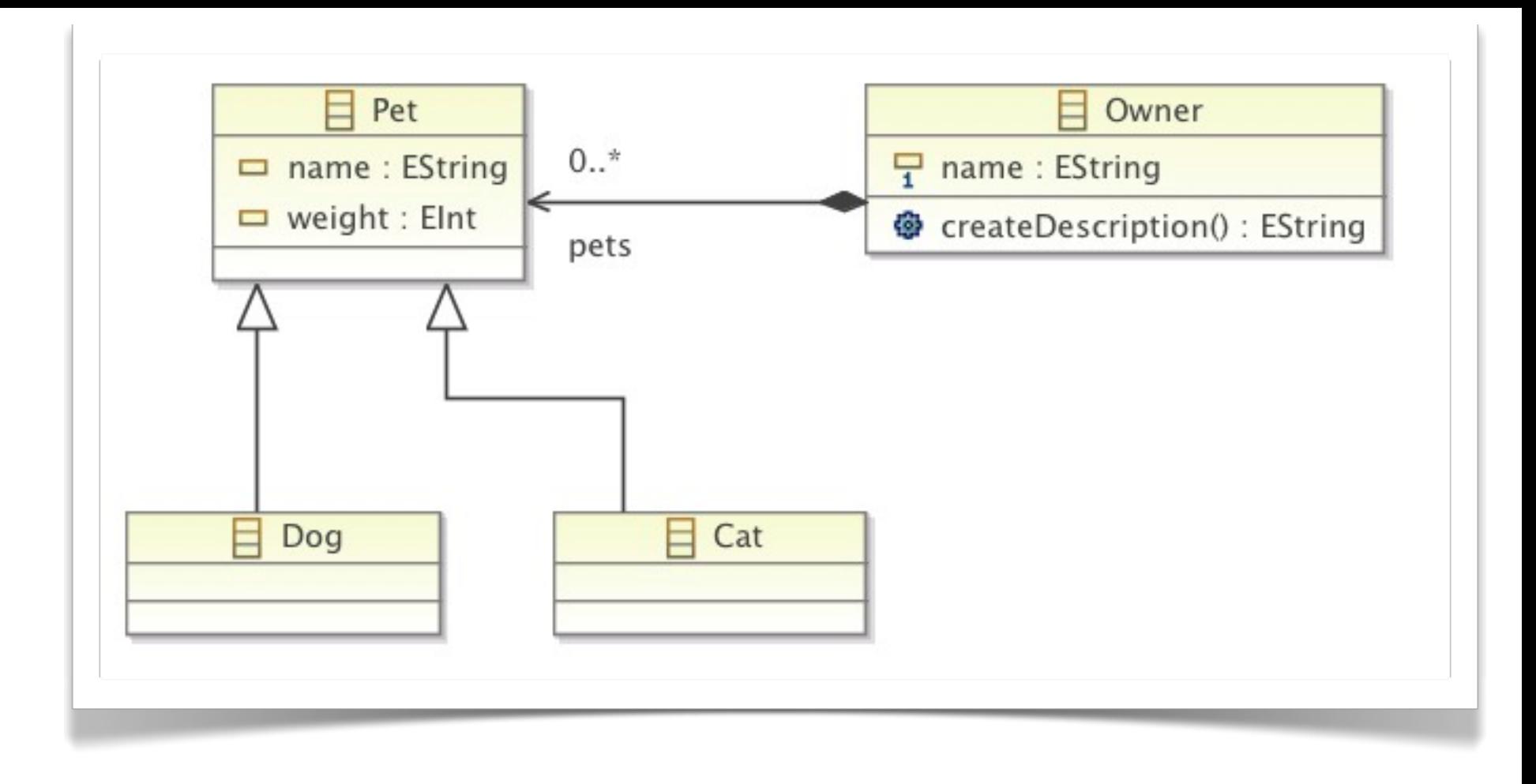

- OclinEcore Editor
- EMFatic
- EMFText

```
\begin{array}{|c|c|c|}\n\hline\n\hline\n\end{array} pet<br>
\begin{array}{|c|c|}\n\hline\n\end{array} peters as Text as Text as Text and Sections 1.5 and 2.1 and 2.1 and 2.1 and 2.1 and 2.1 and 2.1 and 2.1 and 2.1 and 2.1 and 2.1 and 2.1 and 2.1 and 2.1 and 2.1 an
                                                                                                              日
                                                                                                                 Owner
                                                                                                  \frac{1}{1} name : EString
                                                                                                  GereateDescription(): EString
                                                                            pets
module _'Fido.ecore'
import ecore : 'http://www.eclipse.org/emf/2002/Ecore#/';
package fido : fido = 'http://fido/1.0'
{
     abstract class Pet
     \{	 	 attribute name : String[?] { ordered };
                                                                                                        ▶ OclInEcore 
          	 	 attribute weight : ecore::EInt[?] { ordered };
     }
                                                                                                            Editor
     class Dog extends Pet;
     class Owner
     {5}▶ EMFatic
          property pets : Pet[*] { ordered composes };
          	 	 attribute name : String[1] { ordered };
                                                                                                        ▶ EMFText
          	 	 operation createDescription() : String[?] { ordered };
     }<br>}
     class Cat extends Pet;
}<br>}
                                                                  11
```
#### **OCL as Part of Ecore as Text**

# OCL as Part of Ecore as Text

```
module _'Fido.ecore'
import ecore : 'http://www.eclipse.org/emf/2002/Ecore#/';
package fido : fido = 'http://fido/1.0'
{5}abstract class Pet
   \{	 	 attribute name : String[?] { ordered };
       	 	 attribute weight : ecore::EInt[?] { ordered };
   }
   class Dog extends Pet;
   class Owner
   {
       invariant CheckForDoubleNames('Namen duerfen nur einmal vorkommen.'):
       pets->forAll(a : Pet, b : Pet | a.name = b.name implies a = b);property pets : Pet[*] { ordered composes };
       	 	 attribute name : String[1] { ordered };
       	 	 operation createDescription() : String[?] { ordered };
   }
   class Cat extends Pet;
}
```
# OCL Validation in Standalone Applications

String oclDelegateURI = OCLDelegateDomain.OCL\_DELEGATE\_URI; EValidator.ValidationDelegate.Registry.INSTANCE.put( oclDelegateURI, new OCLValidationDelegateFactory.Global());

- ▶ Register OCL implementation with EMF
- ▶ Not necessary within Eclipse runtime
- ▶ OCL Validation supports pure reflective EMF

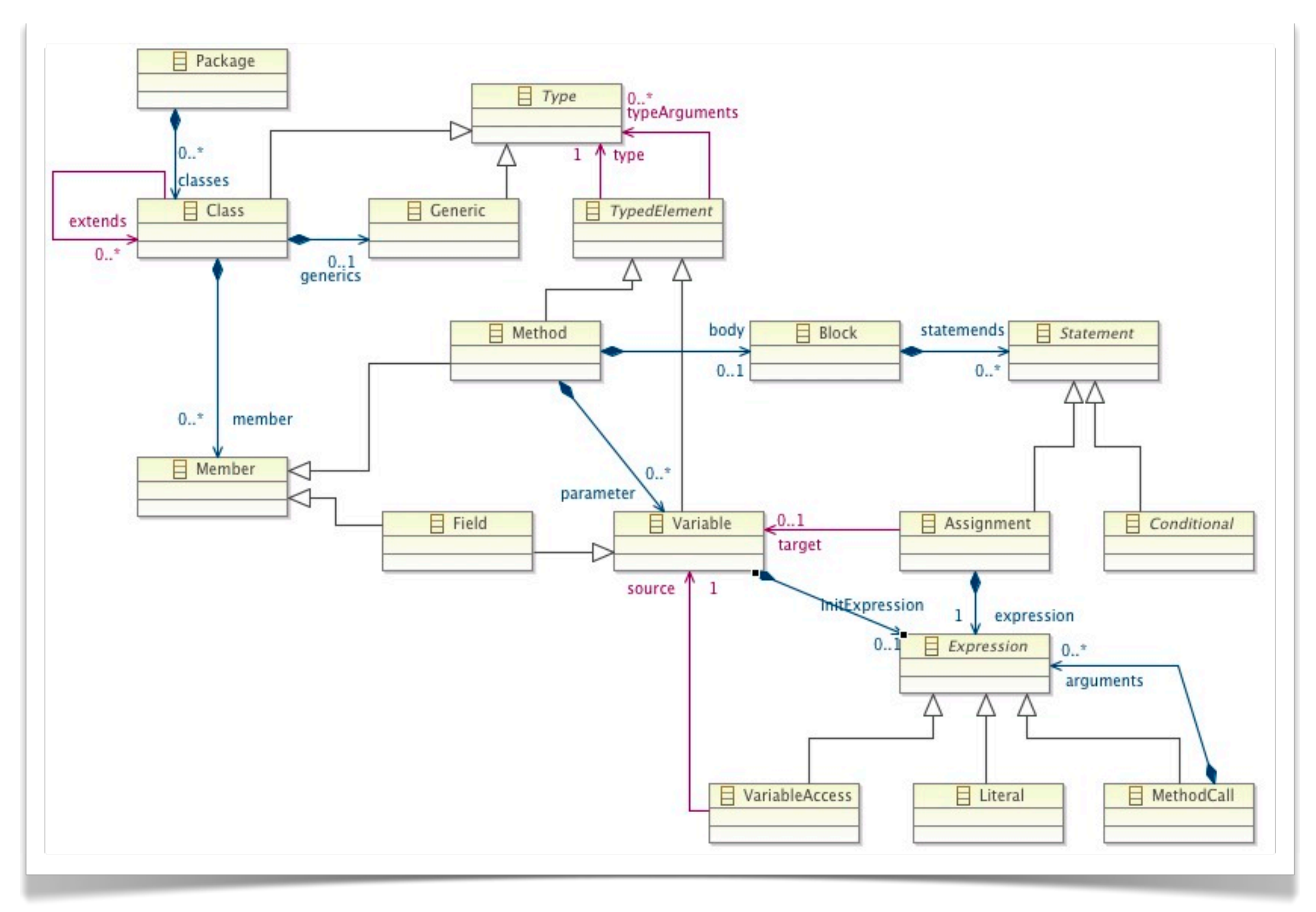

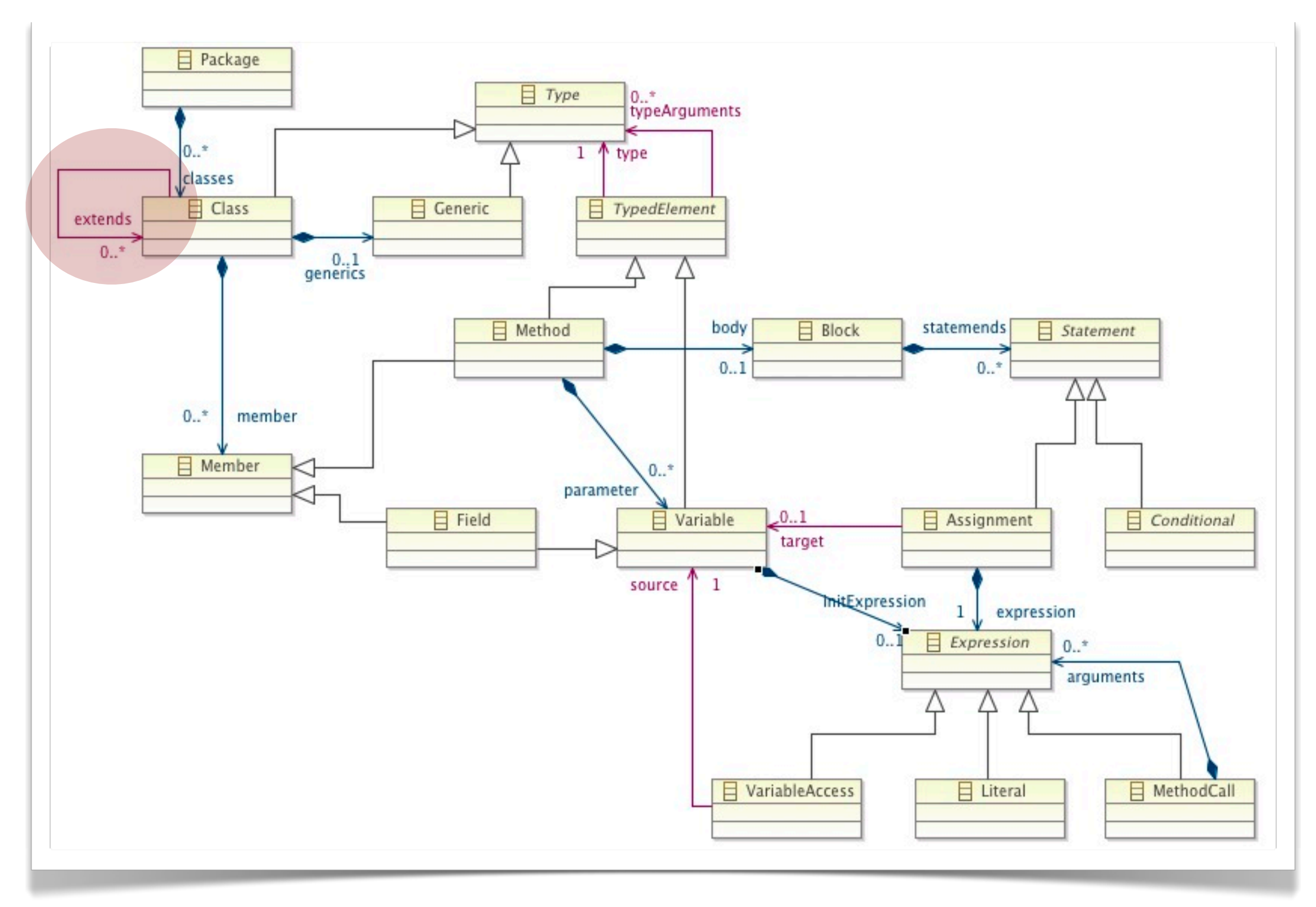

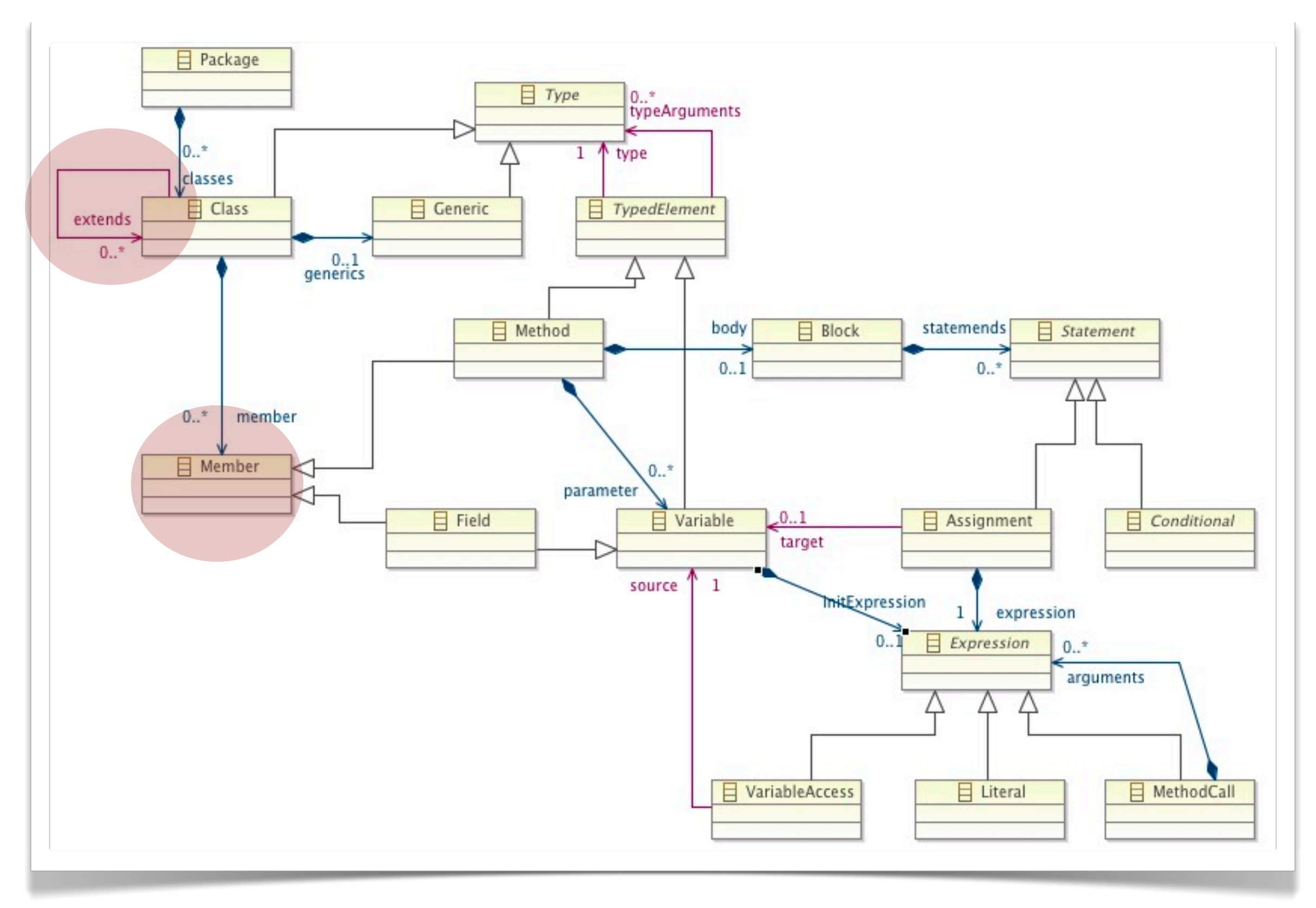

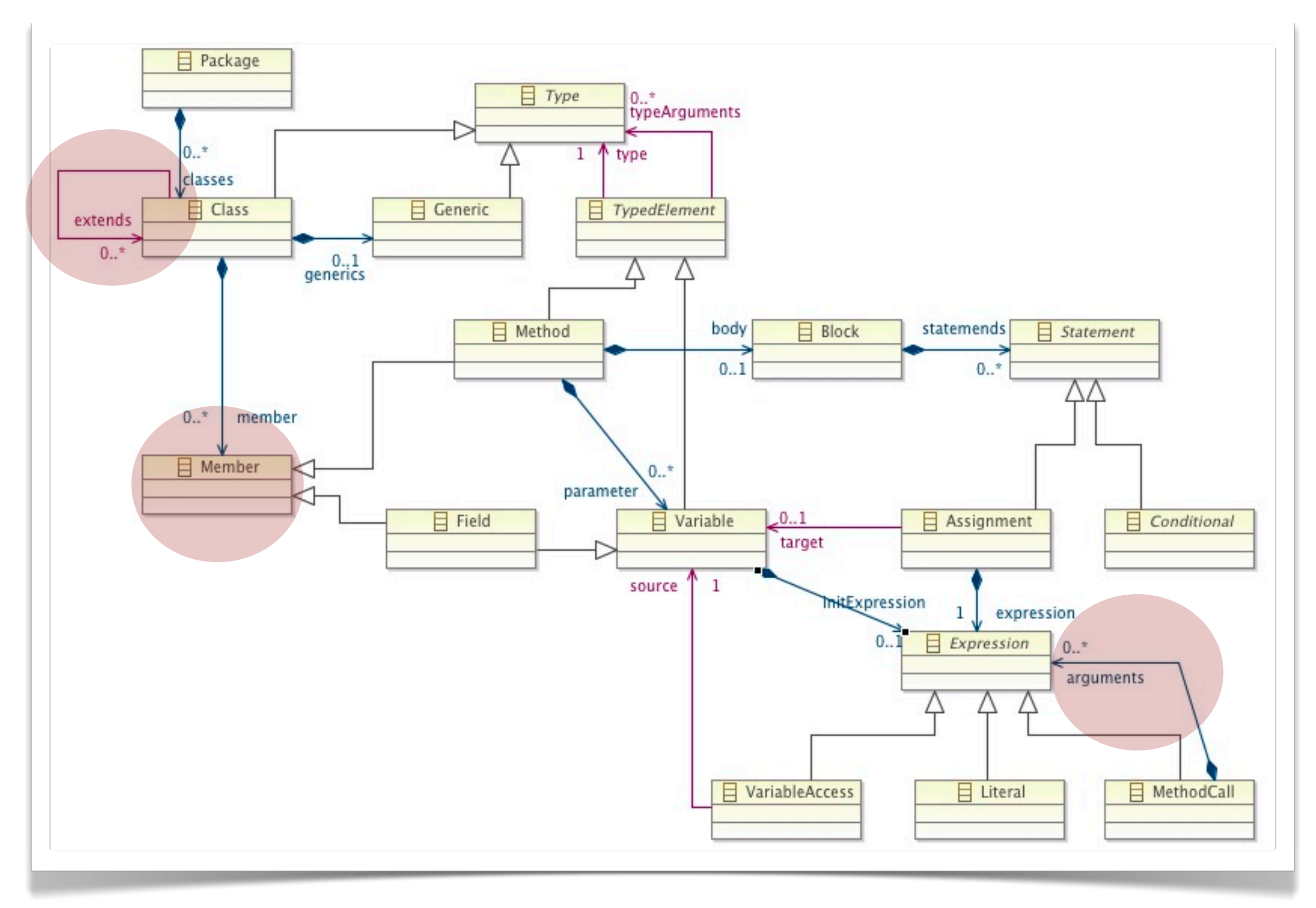

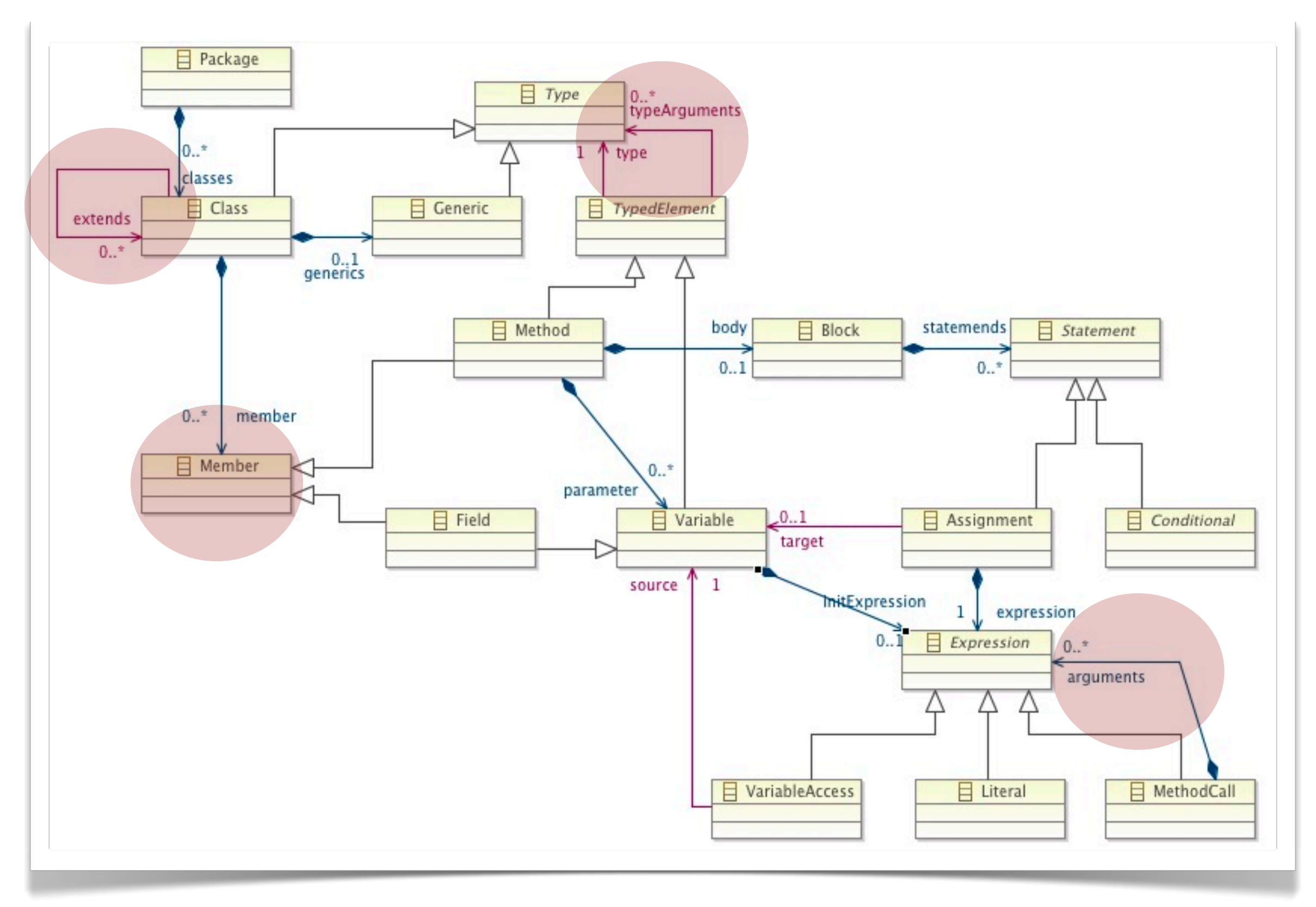

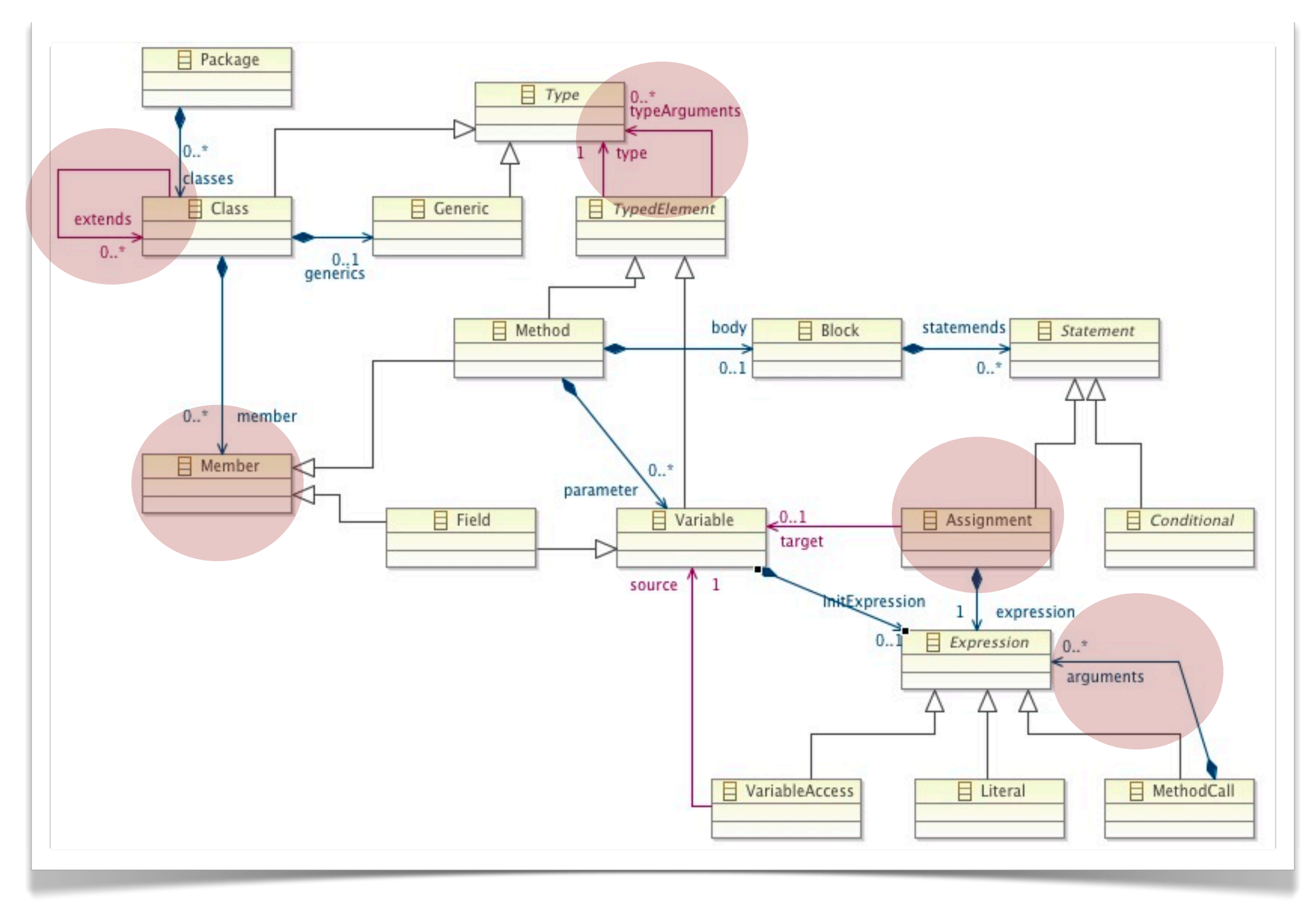

![](_page_31_Picture_0.jpeg)

- ▶ Validation for constraints ("rules") that cannot be expressed in Ecore
- ▶ Validation has to be triggered "manually"
- ▶ Constraints can be declared in Ecore and implemented in Java or OCL

# **EMF Tools**

▶ Ecore Tools Diagram Editor

## EMF Tools

#### ▶ Eclipse

#### ■ JDT

#### ■ ...

- Eclipse Modeling Framework
	- ◆ EMF (core)
	- ◆ ...
	- ◆ EMF Tools
		- ◆ Ecore Tools
		- ◆ EMF Compare
		- ◆ Search
		- ◆ EMF Generator Framework
		- ◆ Modeling Workflow Engine
		- ◆ Tedeo/CDO
		- ◆ Texo
		- ◆ ...
	- **EMF Validation**

# Diagram Editor

 $\Box$ **BE** Outline 23  $= 5$  $\Box$  $\mathbf{P}_4$ **Le** Type Hier Fido & Package E 23 FidoValidator.java \*Owner.xmi le Fido.ecore **IBSEDEY** Workspace  $\boldsymbol{\nabla}$ 日包 d <sup>2</sup> Palette **CONTINUES AND VEHICLE STATIONS**  $DQQ$ . **Fig. Plug-in Dependencies TANK STATE** 日 Owner META-INF model is saves as **Objects** Pet  $0.7$  $\frac{1}{2}$  name: EString ▼<del>→</del> model name: EString **EPackage** regular ecore XMI CreateDescription() : EString **ZA Ecore.ucls**  $\Rightarrow$  weight : Eint pets **日 EClass** EcoreReflective.png file 容 EcoreReflective.ucls **2 EDataType** example.fido type filter text **空 EEnum** Fido.ecore  $\Psi \oplus \text{fido}$ **目** Cat **Ban** EAnnotation Fido.ecorediag  $\triangleright$  (ka) Ecore Fido.genmodel 目 Dog **春 EOperation**  $\Psi \boxplus \text{Pet}$ 23 Fido.ucls  $\blacktriangleright$   $\sqsupset$  name : EString  $\Box$  EAttribute S library.xsd  $ightharpoonup$   $ightharpoonup$  weight : Elnt mpl.ecore - EEnumLiteral  $\blacktriangleright$   $\Box$  Dog -> Pet mpl.ecorediag **BBB** Details Entry view on the model  $\triangleright \Box$  Owner eg Owner.xmi  $\blacktriangleright$   $\Box$  Cat -> Pet **ス**Resources.ucls Connections might be incomplete reqular ecore diagram specific build.properties **C**» EReference plugin.properties data is stored in Inheritance d plugin, xml de.hub.modsoft.Fido.edit BAnnotation link extra diagram edit view ▶ e.hub.modsoft.Fido.editor de.hub.modsoft.Fido.tests XMI file $\star$   $\circ$   $\circ$   $\Box$ Problems @ Javadoc & Declaration S Plug-ins T Properties & ▼ Hibrary □ Console  $#$  Debug ● Registrations View **马**src E EClass RE System Library [Java SE 7 (Mac) ▼ → model Name: Pet Model library.ecore Annotation library.genmodel Instance Class Name: **Extended Metadata** Eg Library.xmi Is Abstract ci Library.xml **GenModel Doc** <sup>\$#</sup> library.xsd2ecore Appearance S Interface simpler forms ▶ Sorg.eclipse.emf.ecore Advanced ▶ org.eclipse.gef ▶ Sorg.eclipse.gmf.runtime.diagram.ui org.eclipse.gmf.runtime.diagram.ui.a regular properties view from ecore 18 edit

![](_page_35_Picture_0.jpeg)

#### Lots of useful frameworks

#### Big mess

# Agenda

![](_page_36_Figure_1.jpeg)

(1 VL) **Introduction:** languages and their aspects, modeling vs. programming, meta-modeling and the 4 layer model

![](_page_36_Picture_3.jpeg)

**Eclipse/Plug-ins:** eclipse, plug-in model and plug-in description, features, *p2*-repositories, *RCP*s

![](_page_36_Picture_5.jpeg)

**Structure:** *Ecore*, *genmodel*, working with generated code, constraints with *Java* and *OCL*, *XML/XMI*

![](_page_36_Picture_7.jpeg)

**Notation:** Customizing the tree-editor, textural with *XText*, graphical with *GEF* and *GMF*

![](_page_36_Picture_9.jpeg)

**Semantics:** interpreters with Java, code-generation with *Java* and *XTend*, model-transformations with *Java* and *ATL*

epilog (2 VL)

**Tools:** persisting large models, model versioning and comparison, model evolution and co-adaption, modular languages with *XBase*, *Meta Programming System* (MPS)

# Learned so far

- ▶ What a meta-model and 4-layer modeling
- ▶ How to write Ecore models and Ecore model constraints
- ▶ Generate and use Ecore Java code
- ▶ Notifications, Serialization, and Edit-framework

- ▶ Everything we saw is based on these basics
	- diagram editor
	- text editor for Ecore and OCL
	- .ecore and .genmodel file format